# 常见问题-FAQ

# 问题:使用树莓派官方提供的镜像, LCD 无显示是什么原因?

## 答复**:**

- **LCD** 需要安装驱动才能正确显示, 具体请参考"如何安装 LCD 驱动"相关说明文档。
- 建议先使用我们提供的镜像,测试通过后,再自行安装驱动程序。

问题:使用光盘/网盘提供的树莓派镜像,无法正常使用 LCD,怎么

#### 处理?

## 答复**:**

- 确定硬件连接无误且接触良好。
- **●** 确定 TF 卡烧写正常,系统启动是否正常。
- 树莓派正常启动时 PWR 灯常亮, ACT 灯闪烁。
- 如果发现两灯都常亮则可能是 TF 卡烧写镜像不成功或 TF 卡与树莓派接触不良。
- 推荐使用 5V 2A 电源话配器对树莓派讲行供电。 如使用电脑 USB 接口供电, 可能由于 供电不足导致树莓派无法正常启动。

## 问题:使用 5 寸 7 寸 HDMI 屏时无法全屏或显示残缺,如何处理?

# 答复:

- 检查 HDMI 是否已经插好并且输出正常。
- 打开 SD 卡根目录下 config.txt 文件, 检查 HDMI 配置是否正确
- 5 寸和 7 寸 800\*480 应配置为如下参数:

```
hdmi group=2
hdmi_mode=1
hdmi mode=87
hdmi_cvt 800 480 60 6 0 0 0
```
● 7寸1024\*600 高清应配置为:

```
hdmi group=2
hdmi_mode=1
hdmi mode=87
hdmi_cvt 1024 600 60 6 0 0 0
```
## 问题:使用 7 寸 HDMI 屏时显示正常但无触摸功能,如何处理?

#### 答复:

- 检查触摸排线接插处是否运输松动,
- 检查 USB一端是否连接树莓派4个 USB口中任意一个,另一端连接到液晶屏的 USB Touch 接口.
- 可先将 USB 触摸连接到电脑 USB 口, 观察是否能正常被电脑识别并正常触摸, 以此可 以判断触摸功能好坏,

# 问题:如想切换回传统显示器进行显示,如何操作?

#### 答复**:**

 请参考"如何安装 LCD 驱动"相关说明文档,使用以下命令切换: sudo ./LCD-hdmi

#### 问题:更新镜像之后无法使用?

#### 答复**:**

 更新需按照以下方式进行,否则可能导致镜像无法运行: sudo apt-mark hold raspberrypi-bootloader sudo apt-get update sudo apt-get upgrade

#### 问题:5 寸和 7 寸屏连接到电脑 HDMI,无法正常显示,怎么解决?

## 答复**:**

- **●** 确定电脑的 HDMI 接口可以正常输出。
- **●** 电脑只连接 LCD 作为显示设备, 不连接其它的显示器(拔掉其他显示器)。
- 先接 USB 供电线再接 HDMI 线。
- 尝试重启电脑。
- 必须使用 windows 操作系统。

# 问题:在树莓派 3 代上,怎么打开蓝牙功能?

#### 答复**:**

- 方法 1:升级到树莓派官方最新镜像(2016-05-27-jessie 之后版本已经默认打开蓝牙功能);
- 方法 2:手动打开蓝牙功能 sudo apt-get install pi-bluetooth sudo apt-get install bluetooth bluez blueman systemctl status bluetooth sudo systemctl start bluetooth sudo reboot

#### 问题:怎么旋转 LCD 的显示方向?

# 答复**:**

参考文档" 如何修改显示方向(CN)"进行设置即可

#### 问题:为什么最新官方 Raspbian 无法通过 SSH 连接树莓派?

#### 答复**:**

- 官方为了系统安全, 自从 Raspbian 2016-11-25 版本之后都默认关闭 SSH 连接, 用户需 自行打开才能连接。
- 如何打开:在已烧录好的树莓派系统 SD 卡根目录下新建一个名为"ssh"或者"SSH"的文档 (无需任何后缀格式),重启即可激活 SSH 连接,如下图所示:

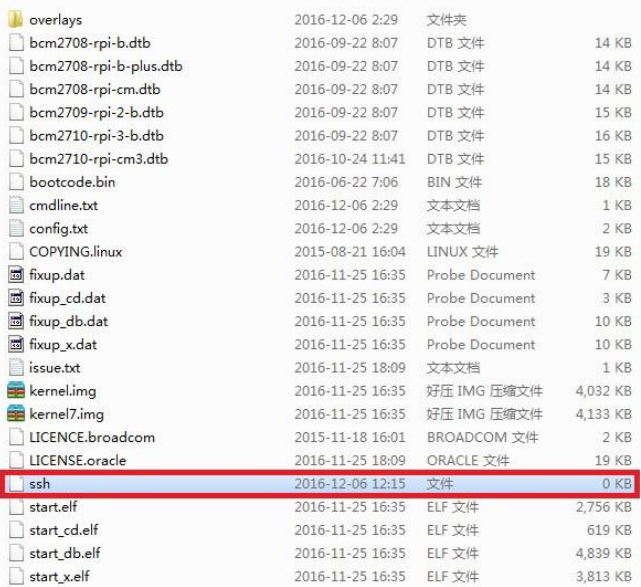

## 问题:显示屏能显示但有闪烁抖动?

## 答复**:**

- 这个问题很可能是因为供电电源不足导致的。
- 如果是接树莓派用,请使用 5V 足量 2A 的电源给树莓派供电, 树莓派与 LCD 之间的连 接线使用质量好的 USB 线(请使用我们提供的短 USB 连接线)
- 如果是用作电脑显示器,不要使用质量差的 USB 线或者延长线连接,不要接到扩展 USB 口去取电,请使用我们提供的能过大电流的优质 USB 连接线以确保供电足够。